## **FDA2877**

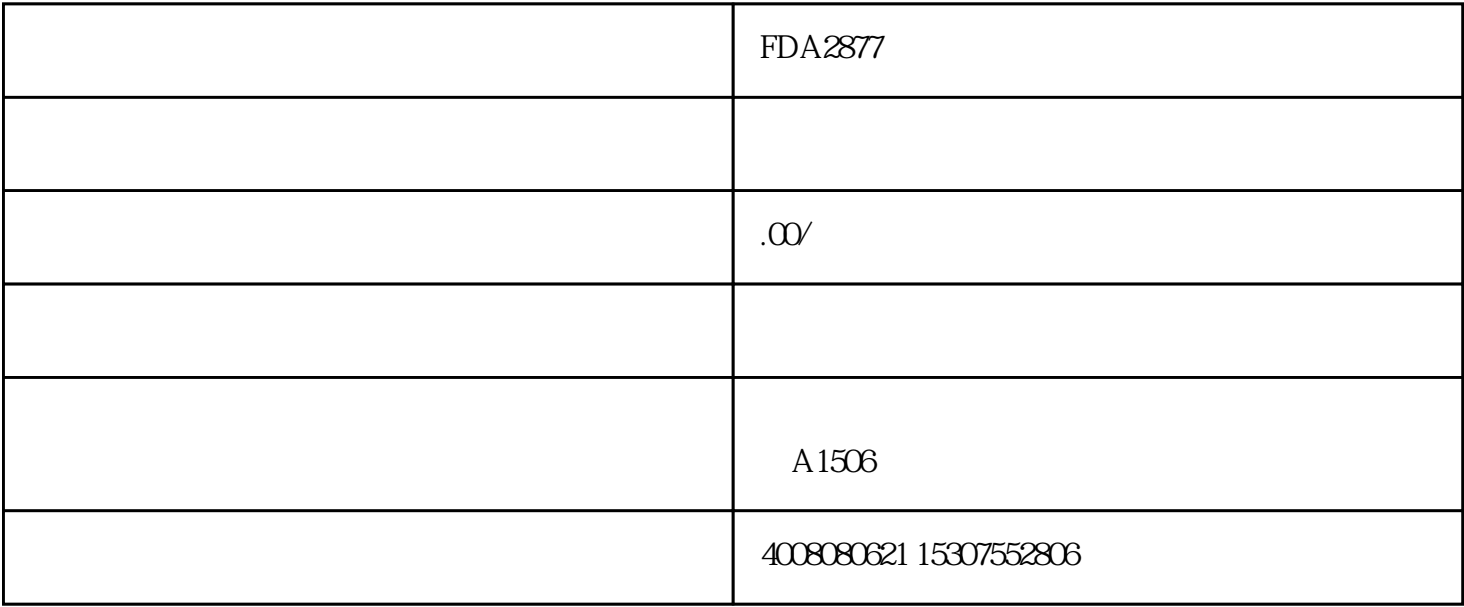

FDA2877

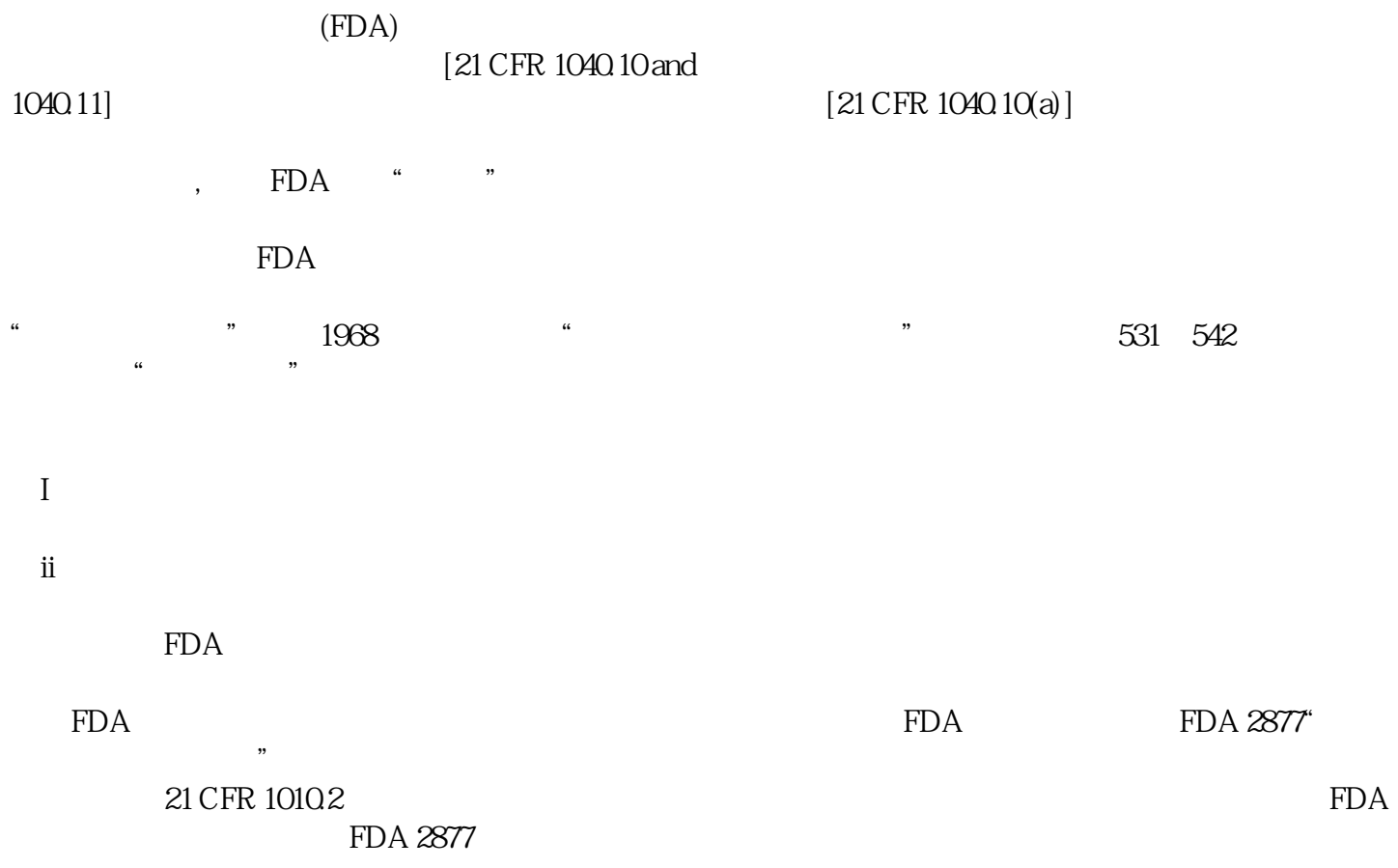

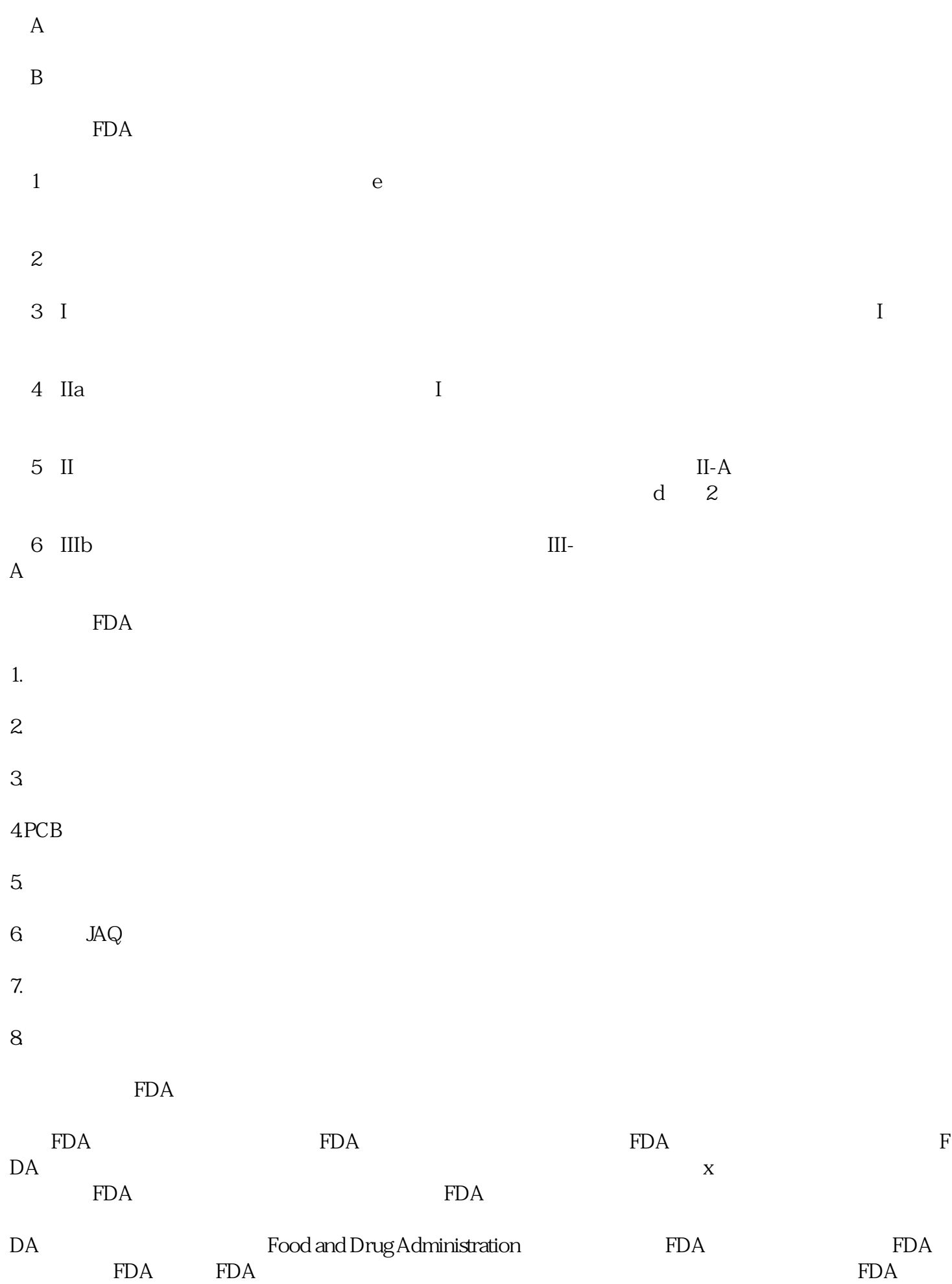

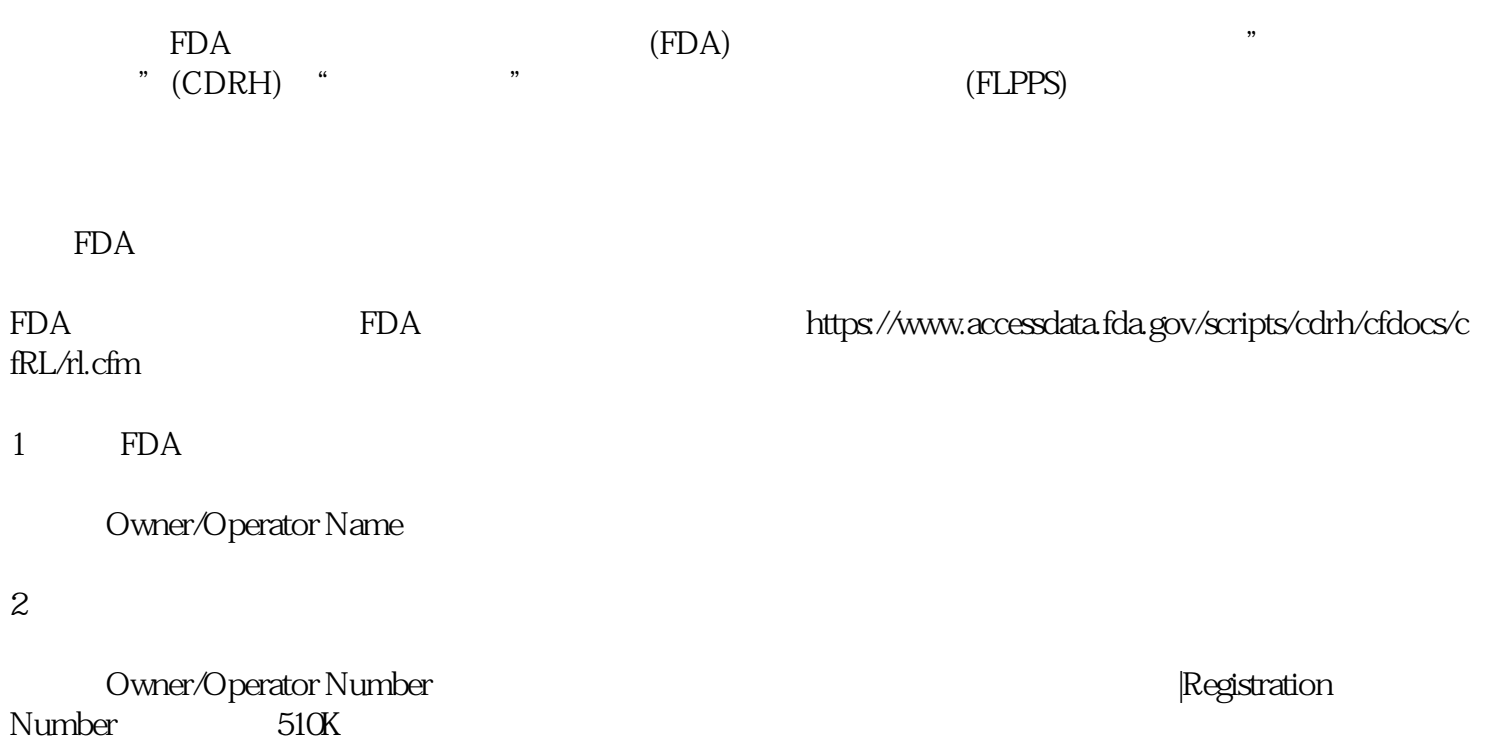